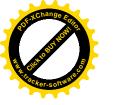

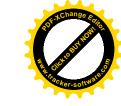

## Woodstock routes audit - overview

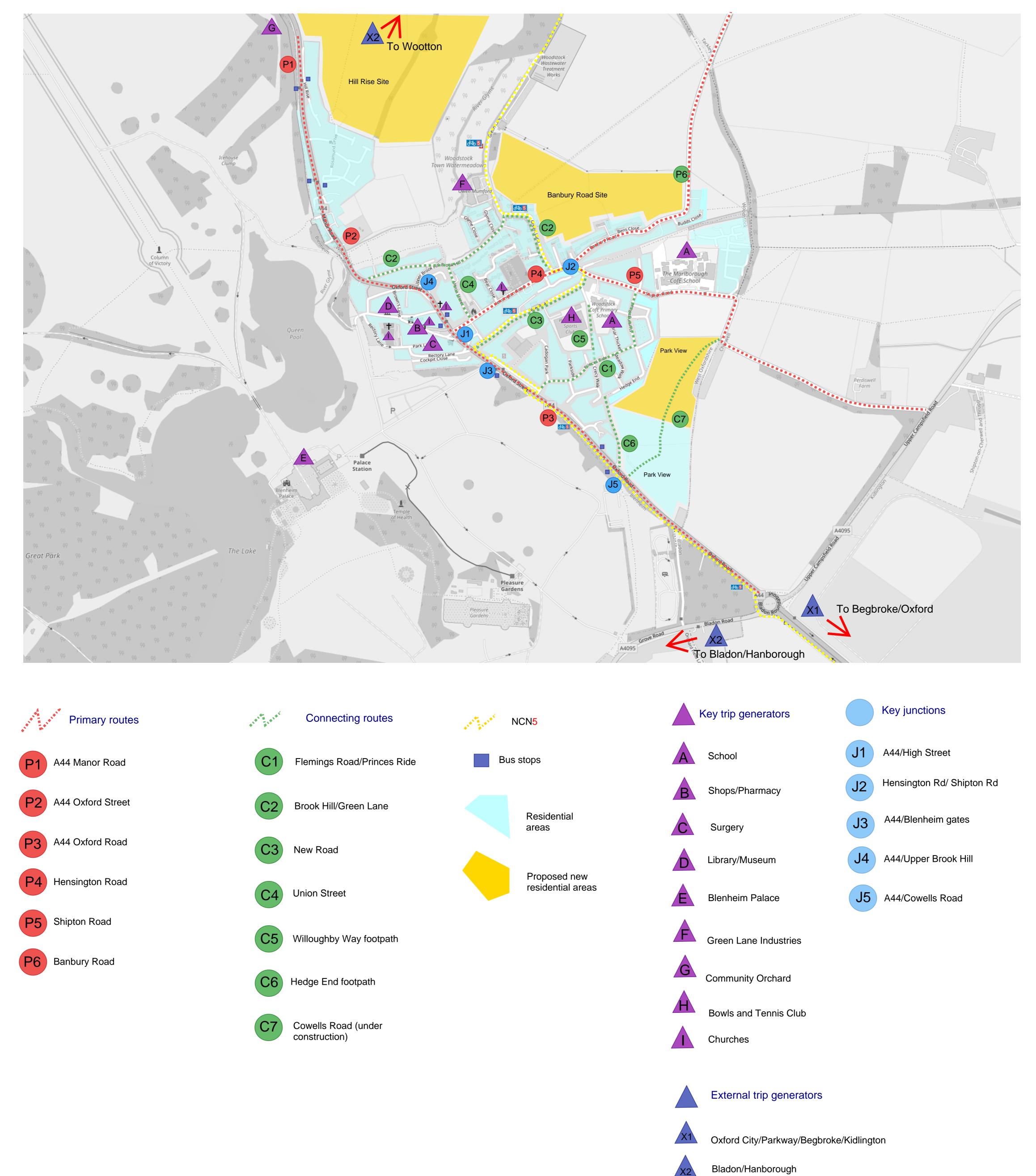

Wootton/Glympton

X3